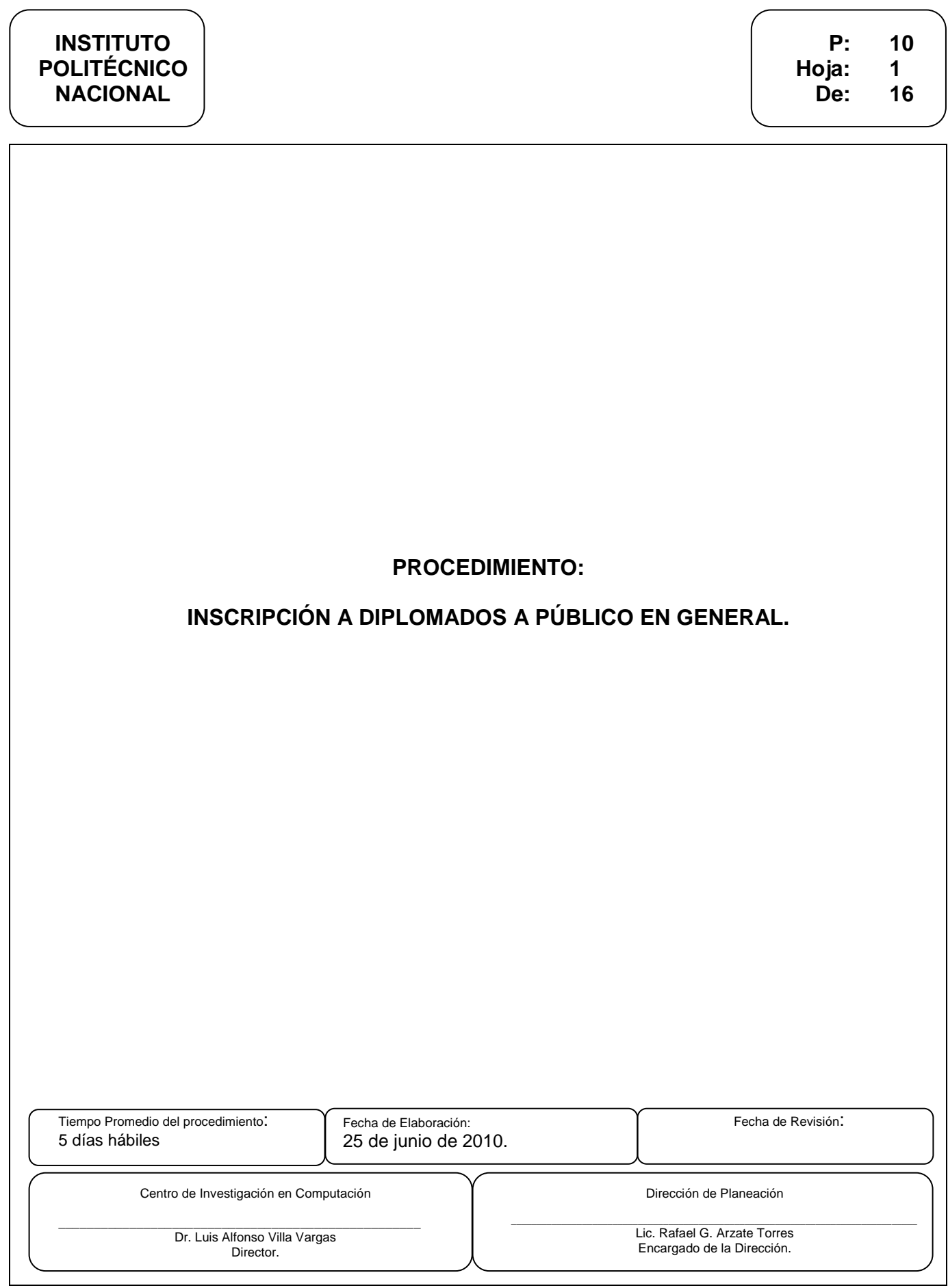

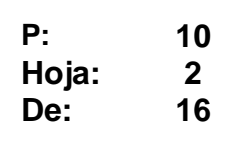

#### **OBJETIVO**

Realizar los trámites necesarios para que el interesado se inscriba a alguno de los Diplomados que imparte el Centro de Investigación en Computación.

#### **NORMAS DE OPERACIÓN**

REGLAMENTO DE DIPLOMADOS DEL INSTITUTO POLITÉCNICO NACIONAL. Capítulo VII, DE LOS INGRESOS.

El diplomado será autofinanciable, con excepción de lo que determine la Secretaría Académica. Artículo 39

Los ingresos derivados de la inscripción a un Diplomado serán administrados de acuerdo con lo estipulado en el Manual para la realización del Servicio Externo, una vez recuperados sus propios gastos.

Artículo 40

El alumno tendrá derecho al reembolso del monto correspondiente a su inscripción, en caso de que el diplomado no se realice. Artículo 42

## **POLÍTICAS DE OPERACIÓN**

- Cualquier diplomado se abrirá sólo si, por lo menos, existen 10 interesados. En la lista de espera podremos tener a candidatos, mientras se reúnen los 10 en un tiempo aproximado de mes y medio.
- Si no se reúne el cupo en la fecha estipulada, se deberá dar aviso a la Dirección de Educación Superior para su reprogramación o cancelación.
- El alumno deberá cumplir el perfil de ingreso determinado para cada diplomado.
- El alumno presentará la documentación requerida, dependiendo del área donde se registró el diplomado, si se registro en:
	- a. Dirección de Educación Superior, el alumno presentará 4 fotografías forma óvalo, a colores, tamaño mignon, curriculum vitae y una fotocopia del certificado de estudios de la carta de pasante o título y cédula profesional.
	- b. Dirección de Educación Media Superior, el alumno presentará 4 fotografías forma óvalo a colores, tamaño mignon y una fotocopia del Certificado de Estudios.

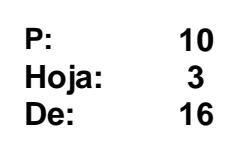

- Los interesados realizarán su pago en cualquier sucursal Bancomer, en la cuenta 0136085695, a nombre del Centro de Investigación en Computación, y canjearán la ficha de depósito en la oficina de Tesorería del CIC, por un recibo oficial que presentarán en el Departamento de Diplomados y Extensión Profesional para su inscripción formal.

## **INSTITUTO Procedimiento: Inscripción a Diplomados a Público en General POLITÉCNICO Hoja: 4**

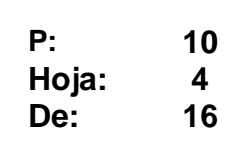

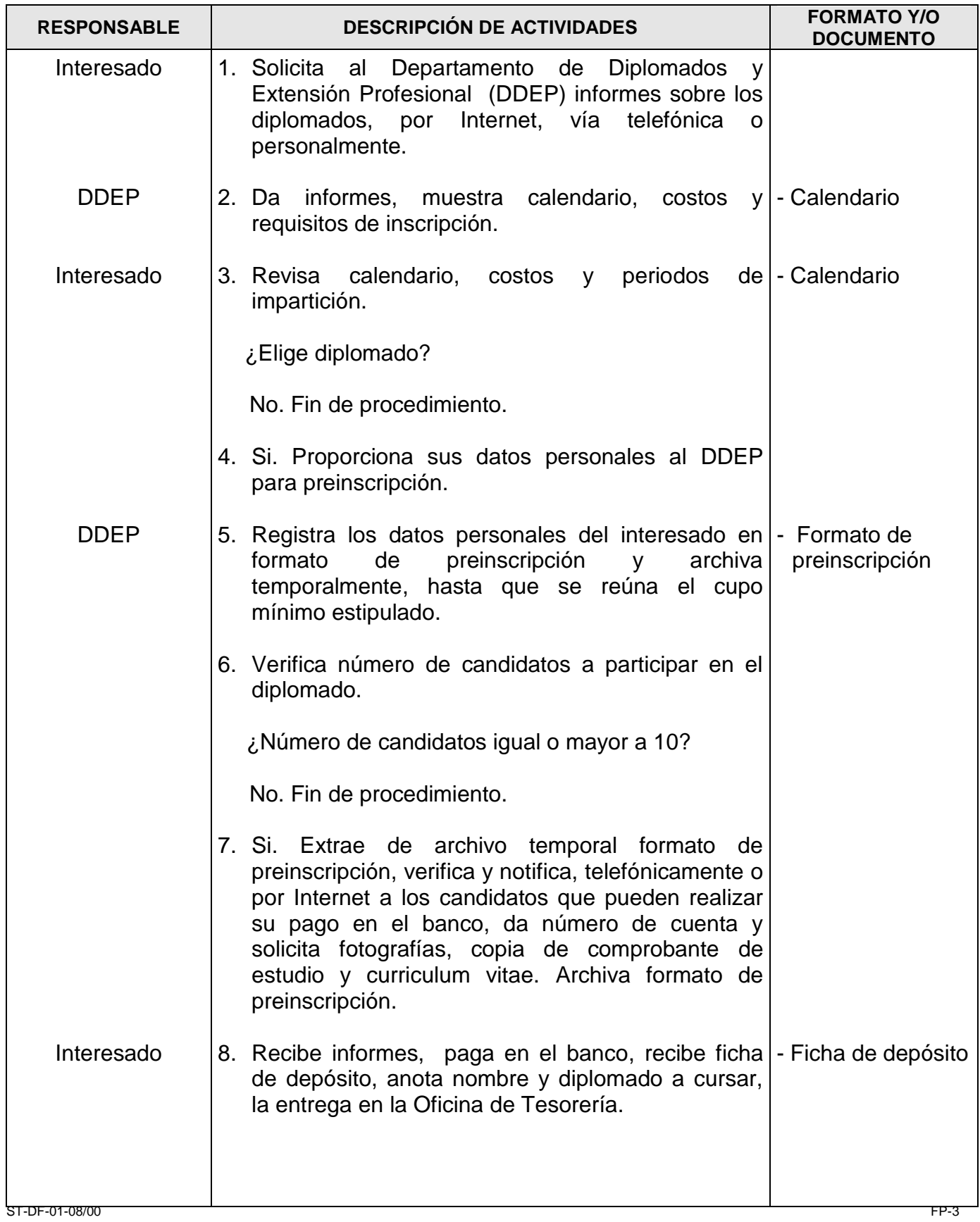

# **INSTITUTO Procedimiento: Inscripción a Diplomados a Público en General POLITÉCNICO Hoja: 5**

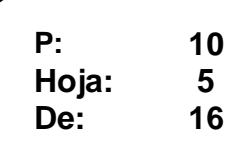

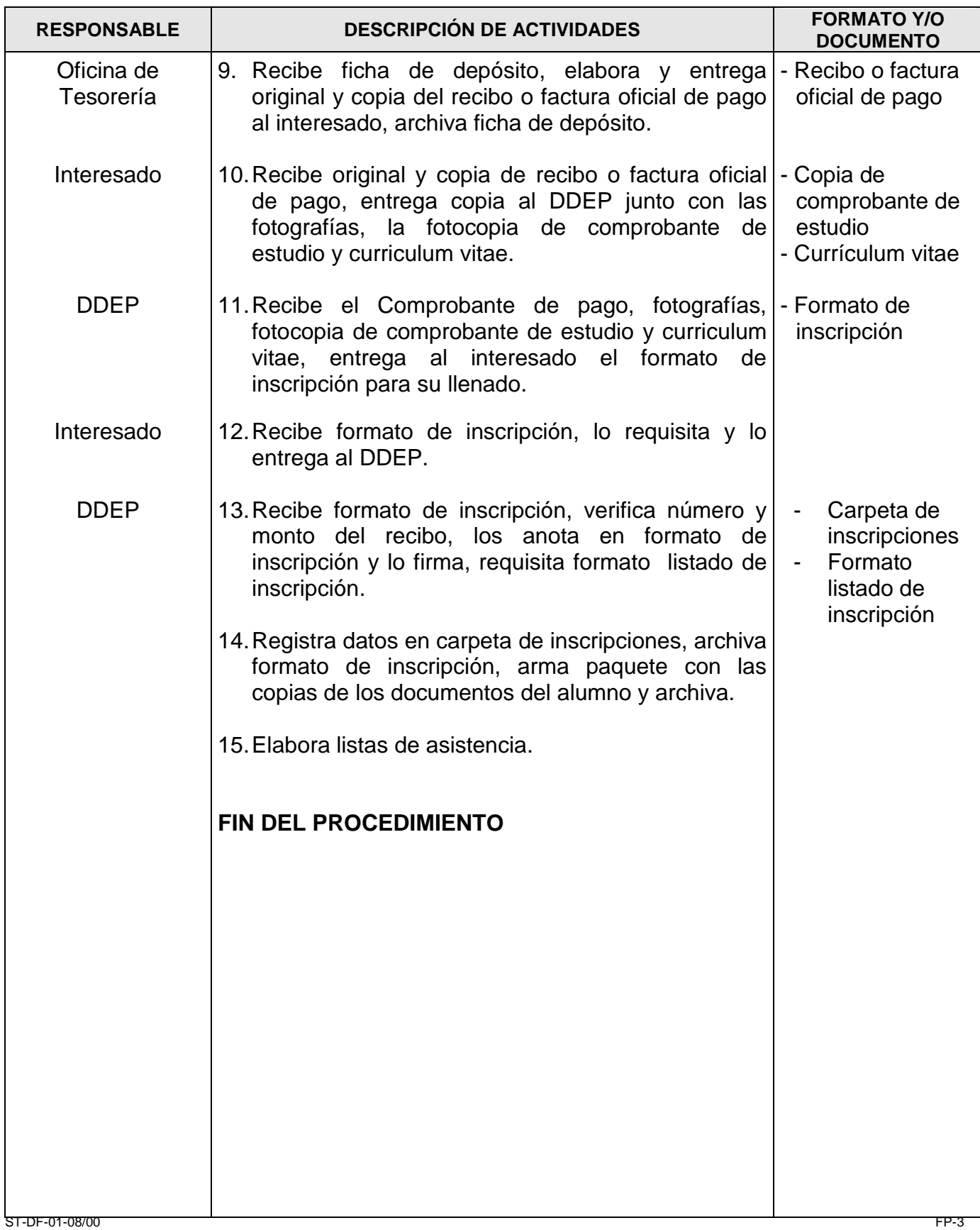